#### Notes

# Maximum likelihood methods in molecular phylogeny

## An Introduction

#### Heiko A. Schmidt

Center for Integrative Bioinformatics Vienna (CIBIV) Max F. Perutz Laboratories (MFPL) Vienna, Austria heiko.schmidt@univie.ac.at

September 2008

Heiko A. Schmidt ML Introduction

# Recap: Phylogenetic Reconstruction

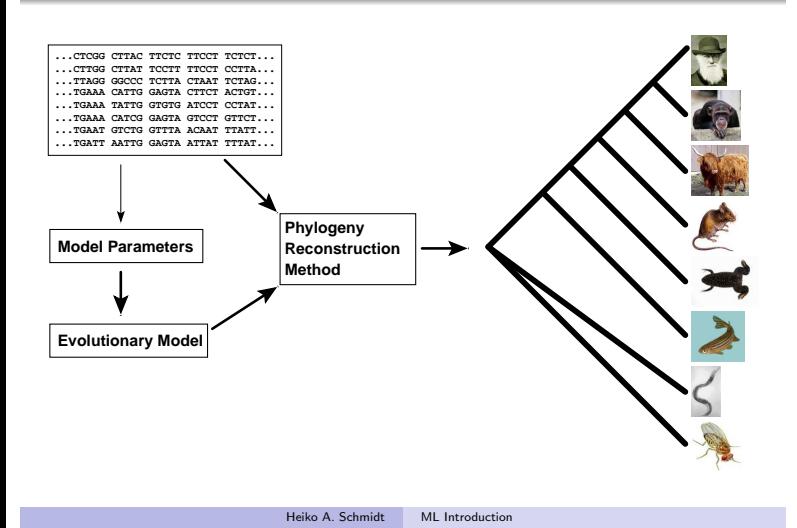

#### Notes

# Main Types of Phylogenetic Methods

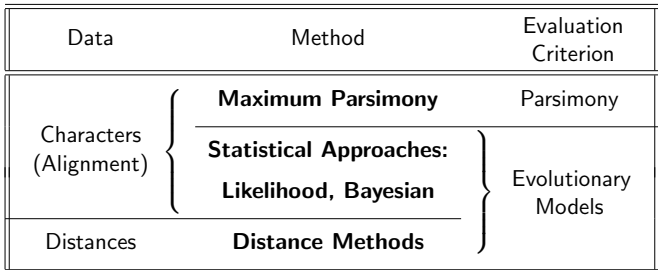

#### Introductory Example: ML on Coin Tossing

Given a box with 3 coins of different fairness  $(\frac{1}{3}, \frac{1}{2}, \frac{2}{3}$  heads)

We take out one coin an toss 20 times:

 $H, T, T, H, H, T, T, T, T, T, H, T, T, H, T, H, T, T, H, T, T$ 

Probability Likelihood  $p(k \text{ heads in } n \text{ tosses}|\theta) \equiv L(\theta|k \text{ heads in } n \text{ tosses})$ =  $\sqrt{ }$ n k  $\int \theta^k (1-\theta)^{n-k}$ 

(here binomial distribution)

**Aim:** The ML approach searches for that parameter set  $\theta$  for the generating process which maximizes the probability of our given data.

Hence, "likelihood flips the probability around."

Heiko A. Schmidt ML Introduction

### Introductory Example: ML on Coin Tossing (Estimates)

Notes

Notes

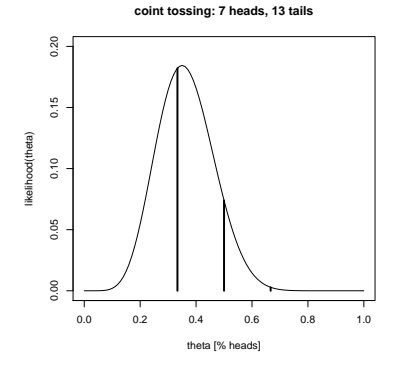

Three coin case

$$
L(\theta|7 \text{ heads in } 20) = \binom{20}{7} \theta^7 (1-\theta)^{13}
$$
  
for each coin  $\theta \in \left\{\frac{1}{3}, \frac{1}{2}, \frac{2}{3}\right\}$ 

For infinitely many coins  $\theta = (0...1)$ ML estimate:  $L(\hat{\theta}) = 0.1844$  where coin shows  $\hat{\theta} = 0.35$  heads

#### From Coins to Phylogenies?

While the coin tossing example might look easy, in phylogenetic analysis, the parameter (set)  $\theta$  comprises:

Heiko A. Schmidt ML Introduction

- · evolutionary model
- $\bullet$  its parameters
- tree topology
- its branch lengths

That means, a high dimensional optimization problem.

Hence, some parameters are often estimated/set separately.

### Substitution Models

Evolutionary models are often described using a substitution rate matrix  $R$ and character frequencies Π. Here,  $4 \times 4$  matrix for DNA models:

Heiko A. Schmidt ML Introduction

$$
\begin{array}{c}\n\begin{array}{c}\n\frac{1}{2} \\
\frac{1}{2} \\
\frac{1}{2} \\
\frac{1}{2} \\
\frac{1}{2} \\
\frac{1}{2} \\
\frac{1}{2} \\
\frac{1}{2} \\
\frac{1}{2} \\
\frac{1}{2} \\
\frac{1}{2} \\
\frac{1}{2} \\
\frac{1}{2} \\
\frac{1}{2} \\
\frac{1}{2} \\
\frac{1}{2} \\
\frac{1}{2} \\
\frac{1}{2} \\
\frac{1}{2} \\
\frac{1}{2} \\
\frac{1}{2} \\
\frac{1}{2} \\
\frac{1}{2} \\
\frac{1}{2} \\
\frac{1}{2} \\
\frac{1}{2} \\
\frac{1}{2} \\
\frac{1}{2} \\
\frac{1}{2} \\
\frac{1}{2} \\
\frac{1}{2} \\
\frac{1}{2} \\
\frac{1}{2} \\
\frac{1}{2} \\
\frac{1}{2} \\
\frac{1}{2} \\
\frac{1}{2} \\
\frac{1}{2} \\
\frac{1}{2} \\
\frac{1}{2} \\
\frac{1}{2} \\
\frac{1}{2} \\
\frac{1}{2} \\
\frac{1}{2} \\
\frac{1}{2} \\
\frac{1}{2} \\
\frac{1}{2} \\
\frac{1}{2} \\
\frac{1}{2} \\
\frac{1}{2} \\
\frac{1}{2} \\
\frac{1}{2} \\
\frac{1}{2} \\
\frac{1}{2} \\
\frac{1}{2} \\
\frac{1}{2} \\
\frac{1}{2} \\
\frac{1}{2} \\
\frac{1}{2} \\
\frac{1}{2} \\
\frac{1}{2} \\
\frac{1}{2} \\
\frac{1}{2} \\
\frac{1}{2} \\
\frac{1}{2} \\
\frac{1}{2} \\
\frac{1}{2} \\
\frac{1}{2} \\
\frac{1}{2} \\
\frac{1}{2} \\
\frac{1}{2} \\
\frac{1}{2} \\
\frac{1}{2} \\
\frac{1}{2} \\
\frac{1}{2} \\
\frac{1}{2} \\
\frac{1}{2} \\
\frac{1}{2} \\
\frac{1}{2} \\
\frac{1}{2} \\
\frac{1}{2} \\
\frac{1}{2} \\
\frac{1}{2} \\
\frac{1}{2} \\
\frac{1}{2} \\
\frac{1}{2} \\
\frac{1}{2} \\
\frac{1}{2} \\
\frac{1}{2} \\
\frac{1}{2} \\
\frac{1}{2} \\
\frac{1}{2} \\
\frac{1}{2} \\
$$

$$
R = \begin{pmatrix} A & C & G & T \\ - & a & b & c \\ a & - & d & e \\ b & d & - & f \\ c & e & f & - \end{pmatrix}
$$

$$
\Pi = (\pi_A, \pi_C, \pi_G, \pi_T)
$$

From  $R$  and  $\Pi$  we reconstruct a substitution probability matrix P, where  $P_{ii}(t)$  is the probability of changing  $i \rightarrow j$  in time t.

# Modeling Evolution: Assumptions

Evolution is usually modeled as a

stationary, time-reversible Markov process.

Heiko A. Schmidt ML Introduction

Heiko A. Schmidt ML Introduction

What does that mean?

### Assumptions on Evolution

#### Notes

#### Markov Process

The (evolutionary) process evolves without memory, i.e. sequence  $S_2$ mutates to  $S_3$  during time  $t_{n+1}$ independent of state of  $S_1$ .

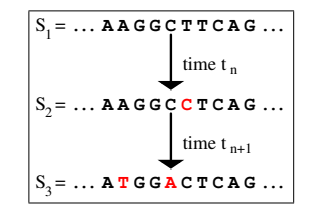

Notes

#### Stationary:

The overall character frequencies  $\pi_j$  of the nucleotides or amino acids are in an equilibrium and remain constant.

#### Time-Reversible:

Mutations in either direction are equally likely

$$
\pi_i\cdot P_{ij}(t)=P_{ji}(t)\cdot \pi_j
$$

This means a mutation is as likely as its back mutation.

$$
P(i \rightarrow j) = P(i \leftarrow j) \quad (JC69)
$$

Heiko A. Schmidt ML Introduction

#### DNA models

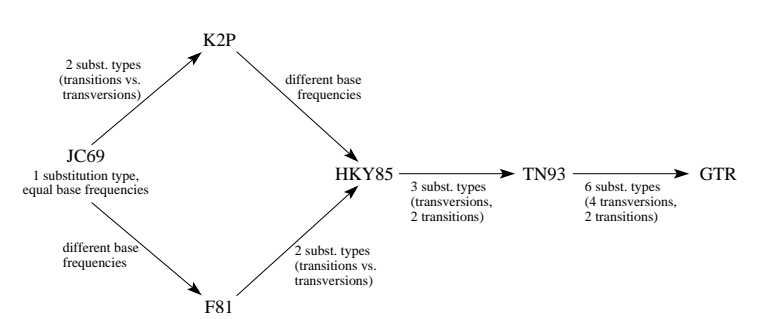

Heiko A. Schmidt ML Introduction

Further modification:

rate heterogeneity: invariant sites, Γ-distributed rates, mixed.

#### Protein Models

Generally this is the same for protein sequences, but with  $20 \times 20$ matrices. Some protein models are:

- Poisson model ("JC69" for proteins, rarely used)
- Dayhoff (Dayhoff et al., 1978, general matrix)
- JTT (Jones et al., 1992, general matrix)
- WAG (Whelan & Goldman, 2000, more distant sequences)
- VT (Müller & Vingron, 2000, distant sequences)
- mtREV (Adachi & Hasegawa, 1996, mitochondrial sequences)
- cpREV (Adachi et al., 2000, cloroplast sequences)
- mtMAM (Yang et al., 1998, Mammalian mitochondria)
- mtART (Abascal et al., 2007, Arthropod mitochondria)
- rtREV (Dimmic et al., 2002, reverse transcriptases)
- $\bullet$ ...
- BLOSUM 62 (Henikoff & Henikoff, 1992)  $\rightarrow$  database searching

#### Notes

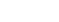

Notes

# Computing ML Distances Using  $P_{ii}(t)$

The Likelihood of sequence  $s$  evolving to  $s'$  in time  $t$ :

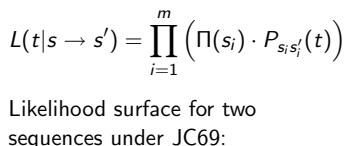

 $GATCCTGAGAGAAATAAAC = s$  $GGTCCTGACAGAAATAAAC = s'$ 

Note: we do not compute the probability of the distance  $t$ but that of the data  $D = \{s, s'\}.$ 

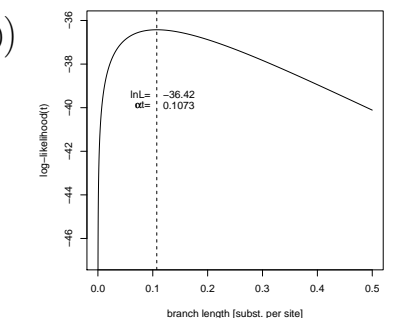

Computing Likelihood Values for Trees

Given a tree with branch lengths and sequences for all nodes, the computation of likelihood values for trees is straight forward.

Heiko A. Schmidt ML Introduction

Unfortunately, we usually have no sequences for the inner nodes (ancestral sequences).

Hence we have to evaluate every possible labeling at the inner nodes:

 $G'$ C, and c J  $L\left(\begin{smallmatrix} c\\ {}&c\end{smallmatrix}\right)=L\left(\begin{smallmatrix} c\\ {}&c\end{smallmatrix}\right)$ c J  $L\left(\begin{smallmatrix} \mathbf{C} & & \mathbf{C}\ & \mathbf{C}\end{smallmatrix}\right)+L\left(\begin{smallmatrix} \mathbf{C} & & \mathbf{C}\ & \mathbf{C}\end{smallmatrix}\right)$  $\mathbf{C}$ CJ.  $L\Big[\bigtriangledown^c_{\alpha}\swarrow^c_{c}\Big]+\cdots+L\Big[\bigtriangledown^c_{\alpha}\swarrow^c$  $c_{\rm c}$  and  $c_{\rm c}$ CJ.  $L\Big[\mathop{\sum}\limits_{\mathop{\rm G}}^{\mathop{\rm C}}\mathop{\mathop{\sum}\limits_{\mathop{\rm C}}^{\mathop{\rm C}}}\Big]+ \cdots + L\Big[\mathop{\sum}\limits_{\mathop{\rm G}}^{\mathop{\rm C}}\mathop{\sum}\limits_{\mathop{\rm C}}^{\mathop{\rm T}}\mathop{\mathop{\rm C}}\Big]$ C<sub>r</sub> CJ.  $L\left[\begin{matrix} c \\ c \end{matrix}\right]$ 

Heiko A. Schmidt ML Introduction

for every column in the alignment. . . but there is a fast algorithm.

## Likelihoods of Trees (Single alignment column, given tree)

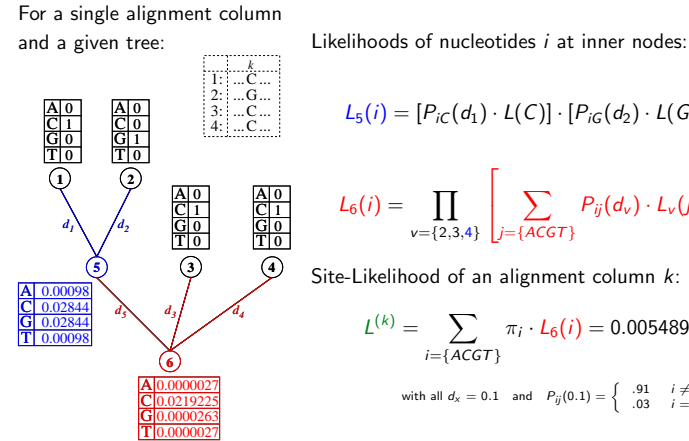

Notes

Notes

Notes

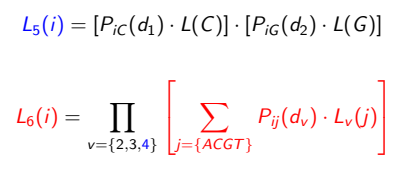

Site-Likelihood of an alignment column k:

$$
f(k) = \sum_{i = \{ACGT\}} \pi_i \cdot L_6(i) = 0.005489
$$
\nwith all  $d_x = 0.1$  and  $P_{ij}(0.1) = \begin{cases} 0.91 & i \neq j \\ 0.03 & i = j \end{cases}$  (JC)

Heiko A. Schmidt ML Introduction

#### Likelihoods of Trees (multiple columns)

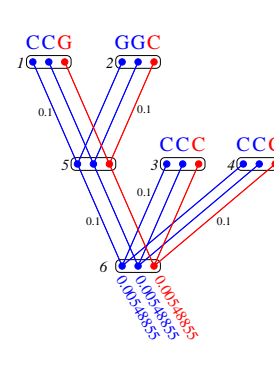

Considering this tree with  $n = 3$  sequences of length  $m = 3$  the tree likelihood of this tree is

$$
\mathcal{L}(\mathcal{T}) = \prod_{k=1}^{m} L^{(k)} = 0.005489^2 \cdot 0.005489
$$

 $= 0.0000001653381$ 

or the log-likelihood

$$
\ln \mathcal{L}(\mathcal{T}) = \sum_{k=1}^{m} \ln L^{(k)} = -15.61527
$$

Heiko A. Schmidt ML Introduction

### Adjusting Branch Lengths Step-By-Step

Notes

Notes

To compute optimal branch lengths do the following. Initialize the branch lengths.

Choose a branch (A.). Move the virtual root to an adjacent node (B.). Compute all partial likelihoods recursively (C.). Adjust the branch length to maximize the likelihood value (D.).

A. B. B. C. D.

Heiko A. Schmidt ML Introduction

Repeat this for every branch until no better likelihood is gained.

## Number of Trees to Examine. . .

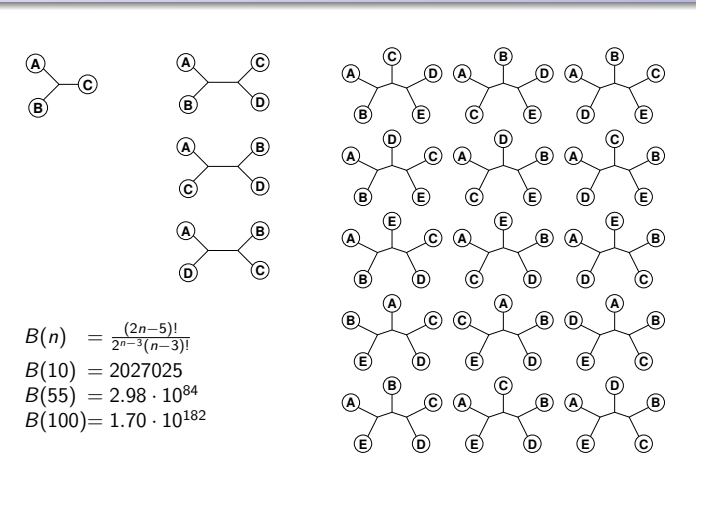

Heiko A. Schmidt ML Introduction

## Finding the ML Tree

#### Notes

Notes

- Exhaustive Search: guarantees to find the optimal tree, because all trees are evaluated, but not feasible for more than 10-12 taxa.
- Branch and Bound: guarantees to find the optimal tree, without searching certain parts of the tree space – can run on more sequences, but often not for current-day datasets.
	- Heuristics: cannot guarantee to find the optimal tree, but are at least able to analyze large datasets.

Heiko A. Schmidt ML Introduction

### Build up a tree: Stepwise Insertion

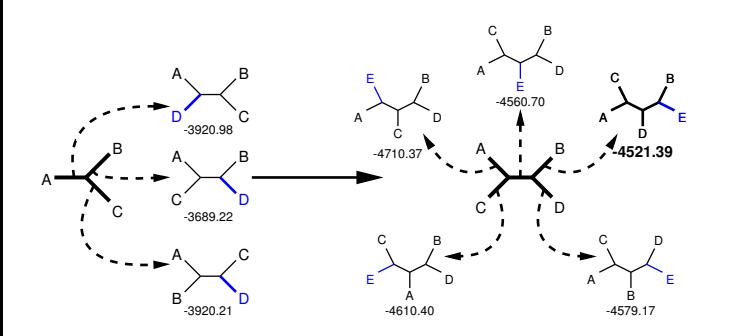

Heiko A. Schmidt ML Introduction

#### Local Maxima

What if we have multiple maxima in the likelihood surface?

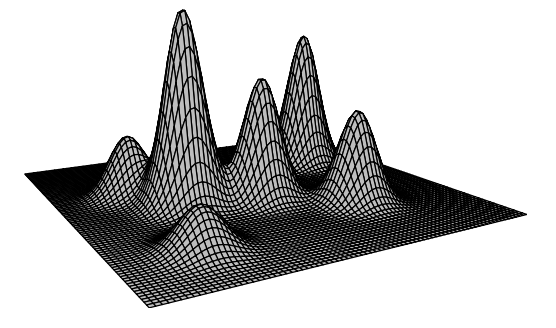

Tree rearrangements to escape local maxima.

#### Tree Rearrangements: Scanning a Tree's Neighborhood

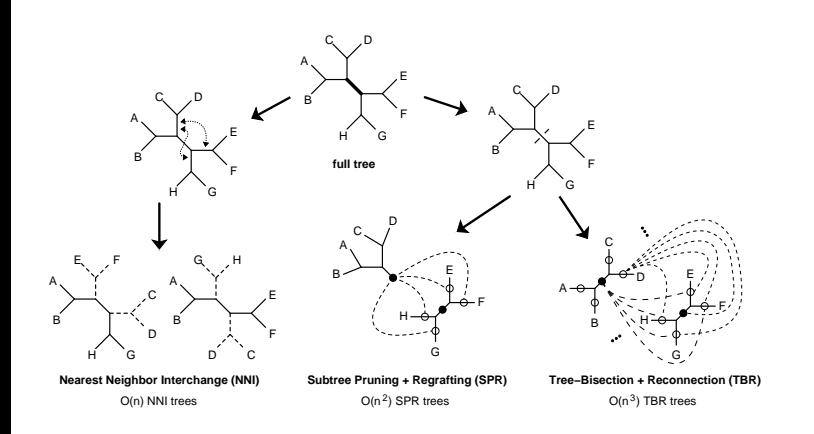

Heiko A. Schmidt ML Introduction

# Search Strategy of IQPNNI

#### Concept: BioNJ tree + randomizations + fastNNIs

- **1** Start with (fast) BioNJ tree.
- <sup>2</sup> Do fastNNIs to optimize trees, i.e., evaluate all NNIs simultaneously and then accept all best ones which are non-conflicting. (during first round, almost identical to original PhyML).
- <sup>3</sup> Remove randomly a certain amount of taxa and re-insert them by a fast and rough quartet-based method. (some plausible randomization)
- <sup>4</sup> Repeat (2)-(3) until stop criterion is met.

Pro: Can evade local optima, offers automatic stopping criterion, hints when search didn't run long enough, numerically optimized ML computation, offers codon models for reconstructing trees.

Heiko A. Schmidt ML Introduction

Search Strategy of PhyML 3.0

#### Concept: BioNJ tree + pre-screened SPR-neighborhood + fastNNIs

- **1** Start with BioNJ tree.
- <sup>2</sup> Evaluate SPR-neighborhood by fast non-ML criterion to find best candidates.
- <sup>3</sup> Evaluate the candidate(s) more rigorously with ML and fastNNI.
- **4** Repeat until no better tree found anymore.
	- Pro: compared to the original PhyML, less prone to get stuck on local optima by using the the SPR-neighborhood now, applies aLRT to check for branch support.
	- More: More information by Olivier Gascuel.

Notes

Notes

# (Additional) ML-based programs:

- IQPNNI
- PhyML
- RAxML
- GARLI
- **TREE-PUZZLE**
- dnaml, proml (PHYLIP)
- fastDNAml
- MetaPiga
- SSA
- nucml, protml (MOLPHY)
- http://evolution.genetics.washington.edu/phylip/ software.html

Heiko A. Schmidt ML Introduction

## How reliable is the reconstructed tree:

Usually programs deliver a single tree, but without confidence values for the subtrees.

Heiko A. Schmidt ML Introduction

• How can we assess reliability for the subtree?

# Assessing Confidence: The Bootstrap

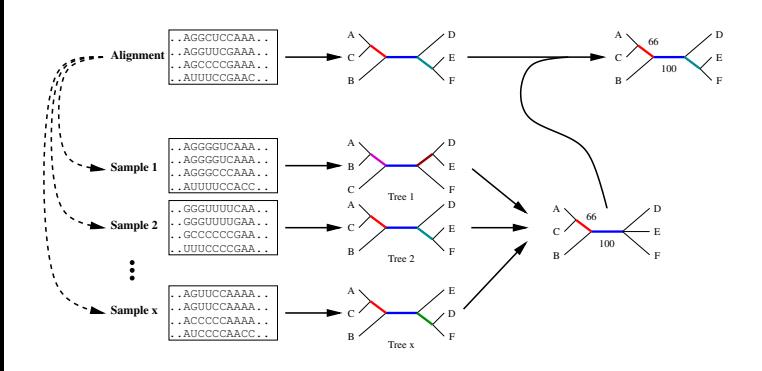

Notes

Notes

#### Summarizing Trees: Consensus Methods

Notes

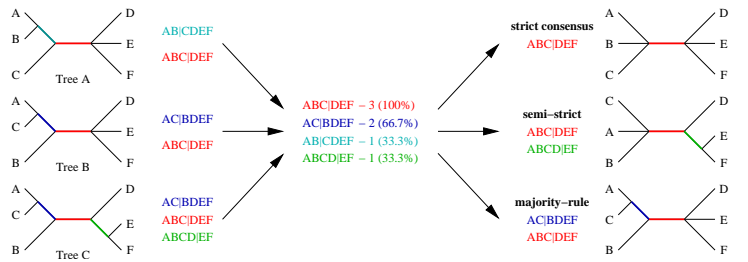

Heiko A. Schmidt ML Introduction

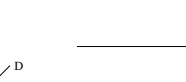

### Summarizing Trees: Consensus Methods

Notes

- Majority-based: (Sorted splits added in descending order)
	- Strict consensus: all splits found in all trees
	- Semi-Strict consensus: all splits uncontradicted in all trees
	- Majority Rule Consensus  $M_{\ell}$ : all splits found in more than fraction  $\ell$  of the trees (typically  $\ell = 0.5$ ). Relative Majority Consensus: all splits even below 0.5 down to the first
	- incongruence.
	- Majority Rule extended (MRe): incompatible splits are discarded and all added that are compatible with incorporated splits.
- Adams consensus: reflects common nestings, places uncertain taxa at the root of subtrees (hard to interpret)

Heiko A. Schmidt ML Introduction

## Quartet Puzzling

Notes

The Quartet Puzzling algorithm implemented in the TREE-PUZZLE program is a three step procedure:

- maximum-likelihood step: compute ML trees for all quartets of an alignment.
- puzzling step: compose intermediate tree from quartet trees (this is done multiple times).
- consensus step: construct a majority rule consensus tree from the intermediate trees and evaluate the branch lengths.

#### Notes

- We can now reconstruct ML trees, but how comparable are the likelihoods, how reliable the groupings?
- Branch reliability can be checked, support values computed using:
	- Randomizing input orders in stepwise insertions (TREE-PUZZLE).

Heiko A. Schmidt ML Introduction

- $\bullet$  Bootstrapping alignment columns + consensus.
- $\bullet$  Jackknifing alignment columns + consensus.
- Trees from Bayesian MCMC sampling + consensus.
- Evaluating the likelihoods of the different resolutions at each branch with aLRT (approximate LRT)
- More information by Olivier Gscuel!

Notes

Comparing hypothesis with Likelihood-Ratio-Test (=LRT)

Overview over Likelihood-based Analyses

- different models of evolution (ProtTest, MrModeltest, ModelTest uses also other comparisons)
- testing molecular clock assumption and root position (TREE-PUZZLE)
- Checking alternative branching patterns with aLRT
- Determining model parameters (almost all methods estimation parameters)
- Testing for phylogenetic content (TREE-PUZZLE)
- Comparing/testing likelihoods of different tree topologies with Kishino-Hasegawa test, Shimodaira-Hasegawa test (TREE-PUZZLE), SOWH-test, AU test, ELW, . . .
- Constructing confidence sets on posterior likelihoods (MrBayes)

Heiko A. Schmidt ML Introduction

#### Exercises:

Notes

the exercises can be found at

<http://www.cibiv.at/~hschmidt/VEME/ML>